Autodesk Revit MEP 2014

- 13 ISBN 9787121216886
- 10 ISBN 7121216884

出版时间:2014-1

页数:296

版权说明:本站所提供下载的PDF图书仅提供预览和简介以及在线试读,请支持正版图书。

#### www.tushu000.com

Revit MEP 2014

#### Autodesk Revit MEP 2014

8 Autodesk Revit MEP 2014<br>MEP

 $MEP$ 

 $\mathsf{MEP}$ 

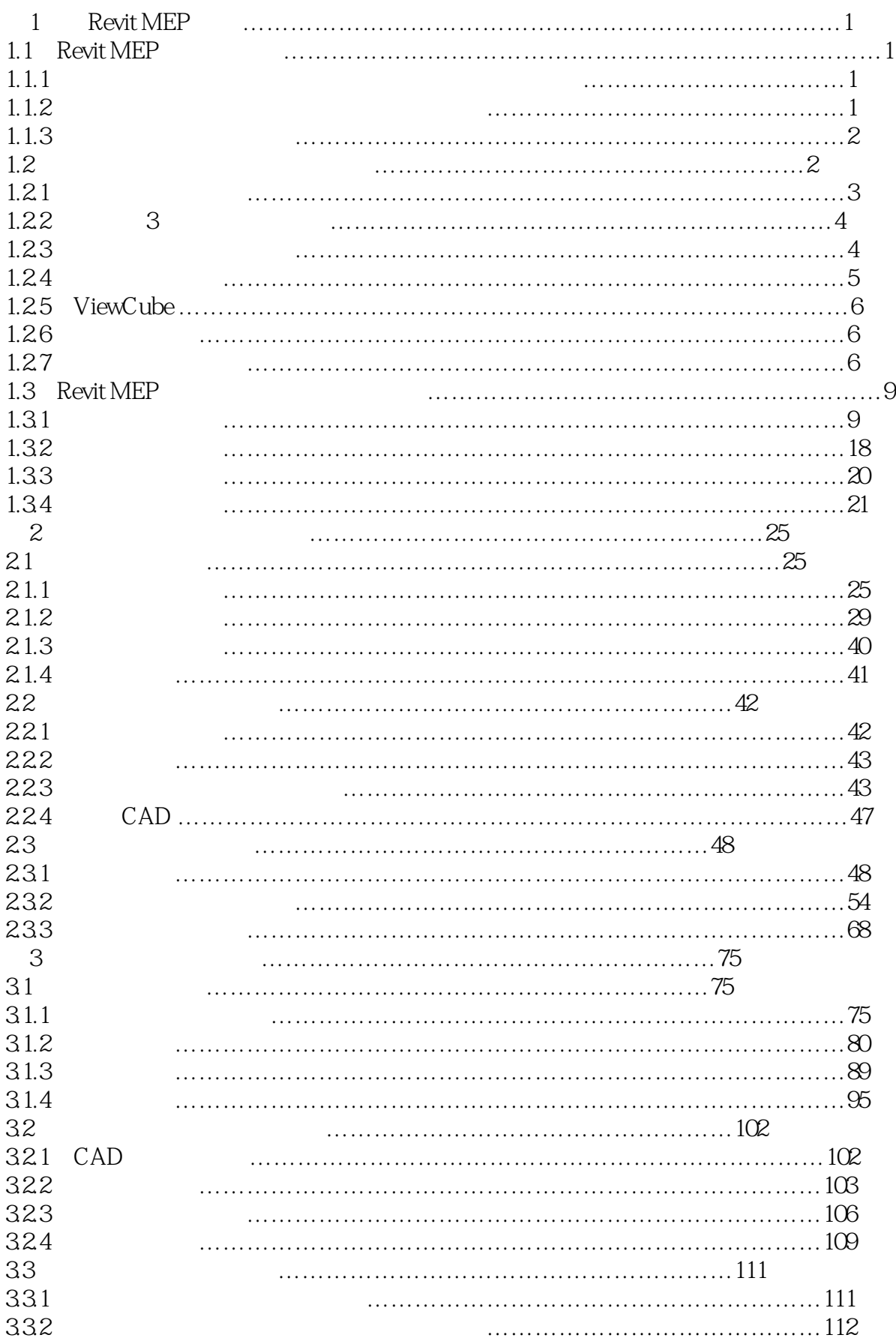

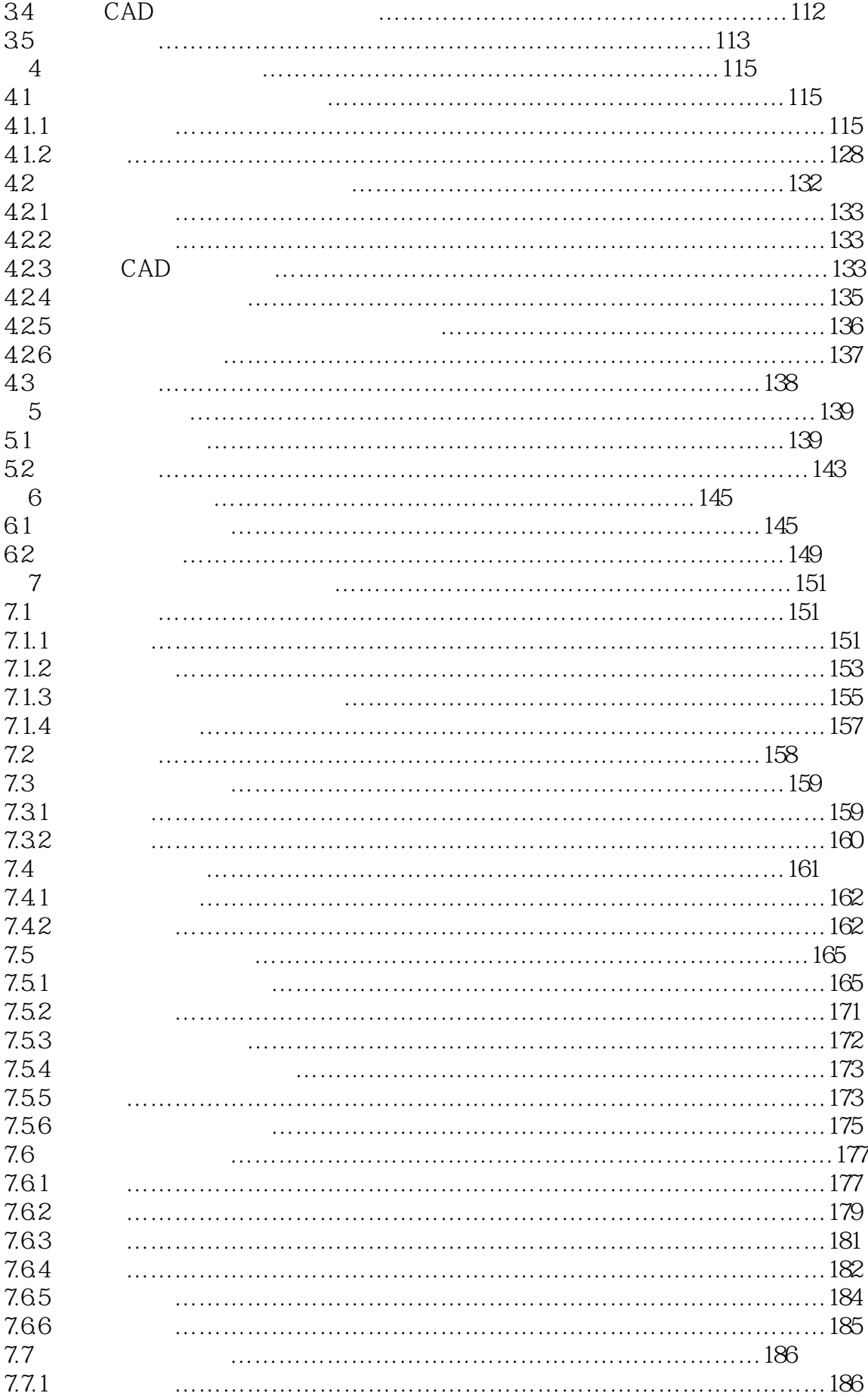

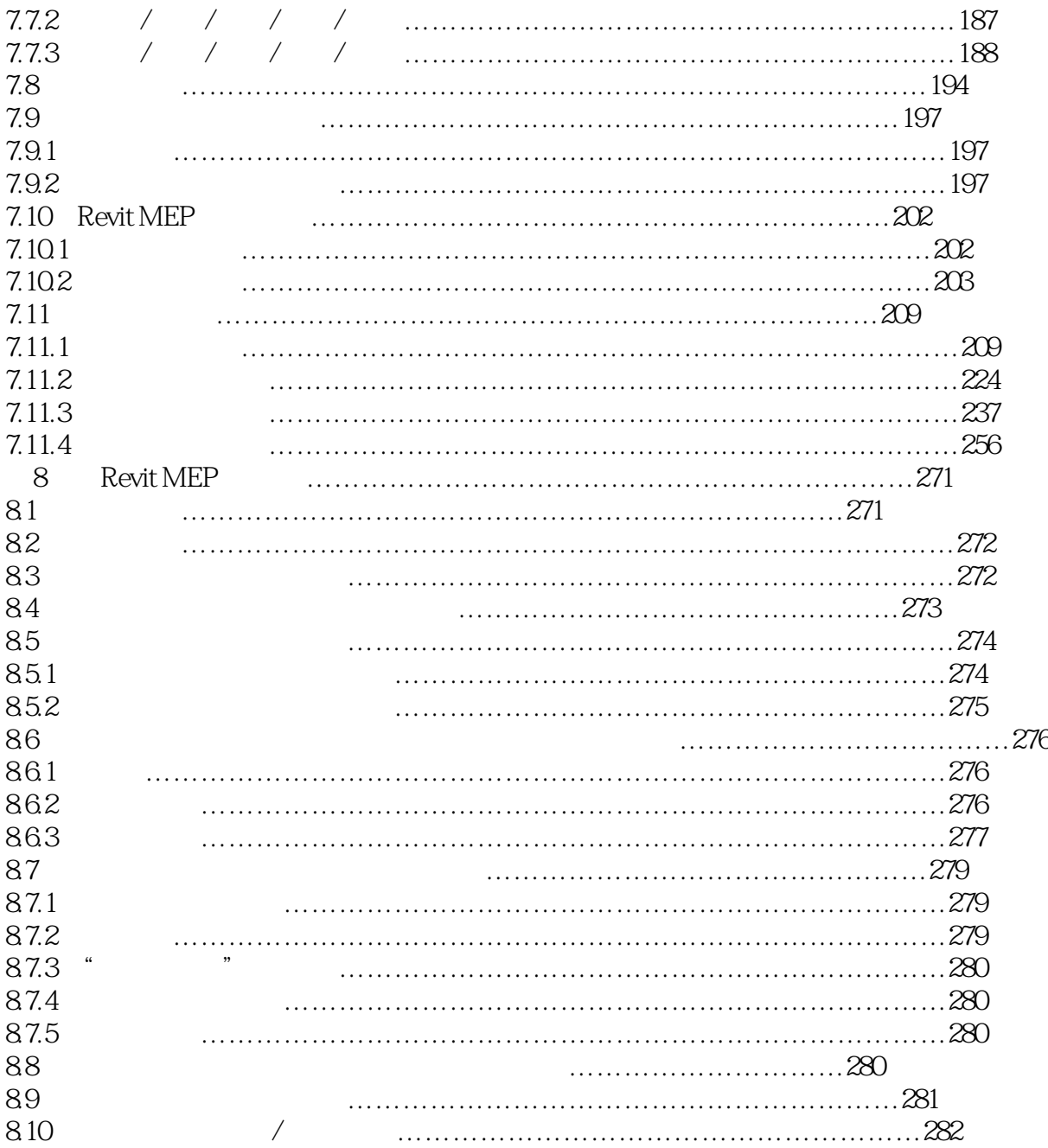

本站所提供下载的PDF图书仅提供预览和简介,请支持正版图书。

:www.tushu000.com